# **Attachment**

**4** Apr 04, 2024 17:05

## **Supported Clients**

SmartClient WebClient NGClient

## **Methods Summary**

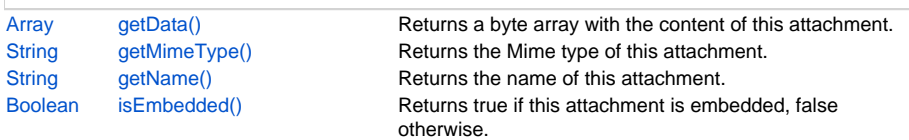

# **Methods Details**

#### <span id="page-0-0"></span>**getData()**

Returns a byte array with the content of this attachment.

#### **Returns**

#### [Array](https://wiki.servoy.com/display/DOCS/Array)

#### **Supported Clients**

SmartClient,WebClient,NGClient

## **Sample**

```
var logo = plugins.mail.createBinaryAttachment('logo.jpg', plugins.file.readFile('d:/logo.jpg'));
var invoice = plugins.mail.createTextAttachment('invoice.txt', plugins.file.readTXTFile('d:/invoice.txt'));
var attachments = new Array(logo, invoice);
var success = plugins.mail.sendMail(toAddress, fromAddress, 'subject line', 'message text', null, null, 
attachments, properties);
if (!success)
{
         plugins.dialogs.showWarningDialog('Alert', 'Failed to send mail', 'OK');
}
else
{
         plugins.dialogs.showInfoDialog('Success', 'Mail sent', 'OK');
        application.output('logo attachment name: ' + logo.getName());
         application.output('logo attachment mime type: ' + logo.getMimeType());
         application.output('logo attachment size: ' + logo.getData().length);
        application.output('logo attachment embedded state: ' + logo.isEmbedded());
         application.output('invoice attachment name: ' + invoice.getName());
         application.output('invoice attachment mime type: ' + invoice.getMimeType());
         application.output('invoice attachment size: ' + invoice.getData().length);
         application.output('invoice attachment embedded state: ' + invoice.isEmbedded());
}
```
## <span id="page-0-1"></span>**getMimeType()**

Returns the Mime type of this attachment.

#### **Returns**

**[String](https://wiki.servoy.com/display/DOCS/String) Supported Clients**

SmartClient,WebClient,NGClient

#### **Sample**

```
var logo = plugins.mail.createBinaryAttachment('logo.jpg', plugins.file.readFile('d:/logo.jpg'));
var invoice = plugins.mail.createTextAttachment('invoice.txt', plugins.file.readTXTFile('d:/invoice.txt'));
var attachments = new Array(logo, invoice);
var success = plugins.mail.sendMail(toAddress, fromAddress, 'subject line', 'message text', null, null, 
attachments, properties);
if (!success)
{
         plugins.dialogs.showWarningDialog('Alert', 'Failed to send mail', 'OK');
}
else
{
         plugins.dialogs.showInfoDialog('Success', 'Mail sent', 'OK');
         application.output('logo attachment name: ' + logo.getName());
         application.output('logo attachment mime type: ' + logo.getMimeType());
         application.output('logo attachment size: ' + logo.getData().length);
         application.output('logo attachment embedded state: ' + logo.isEmbedded());
         application.output('invoice attachment name: ' + invoice.getName());
         application.output('invoice attachment mime type: ' + invoice.getMimeType());
         application.output('invoice attachment size: ' + invoice.getData().length);
         application.output('invoice attachment embedded state: ' + invoice.isEmbedded());
}
```
#### <span id="page-1-0"></span>**getName()**

Returns the name of this attachment.

#### **Returns**

**[String](https://wiki.servoy.com/display/DOCS/String)** 

#### **Supported Clients**

SmartClient,WebClient,NGClient

#### **Sample**

```
var logo = plugins.mail.createBinaryAttachment('logo.jpg', plugins.file.readFile('d:/logo.jpg'));
var invoice = plugins.mail.createTextAttachment('invoice.txt', plugins.file.readTXTFile('d:/invoice.txt'));
var attachments = new Array(logo, invoice);var success = plugins.mail.sendMail(toAddress, fromAddress, 'subject line', 'message text', null, null, 
attachments, properties);
if (!success)
{
         plugins.dialogs.showWarningDialog('Alert', 'Failed to send mail', 'OK');
}
else
{
         plugins.dialogs.showInfoDialog('Success', 'Mail sent', 'OK');
         application.output('logo attachment name: ' + logo.getName());
         application.output('logo attachment mime type: ' + logo.getMimeType());
        application.output('logo attachment size: ' + logo.getData().length);
         application.output('logo attachment embedded state: ' + logo.isEmbedded());
         application.output('invoice attachment name: ' + invoice.getName());
        application.output('invoice attachment mime type: ' + invoice.getMimeType());
         application.output('invoice attachment size: ' + invoice.getData().length);
         application.output('invoice attachment embedded state: ' + invoice.isEmbedded());
}
```
#### <span id="page-1-1"></span>**isEmbedded()**

```
Returns true if this attachment is embedded, false otherwise. Attachments become embedded 
if they are references through tags from the body text of the message.
```
#### **Returns**

[Boolean](https://wiki.servoy.com/display/DOCS/Boolean)

### **Supported Clients**

SmartClient,WebClient,NGClient

#### **Sample**

```
var logo = plugins.mail.createBinaryAttachment('logo.jpg', plugins.file.readFile('d:/logo.jpg'));
var invoice = plugins.mail.createTextAttachment('invoice.txt', plugins.file.readTXTFile('d:/invoice.txt'));
var attachments = new Array(logo, invoice);
var success = plugins.mail.sendMail(toAddress, fromAddress, 'subject line', 'message text', null, null, 
attachments, properties);
if (!success)
{
         plugins.dialogs.showWarningDialog('Alert', 'Failed to send mail', 'OK');
}
else
{
         plugins.dialogs.showInfoDialog('Success', 'Mail sent', 'OK');
         application.output('logo attachment name: ' + logo.getName());
         application.output('logo attachment mime type: ' + logo.getMimeType());
         application.output('logo attachment size: ' + logo.getData().length);
        application.output('logo attachment embedded state: ' + logo.isEmbedded());
        application.output('invoice attachment name: ' + invoice.getName());
        application.output('invoice attachment mime type: ' + invoice.getMimeType());
         application.output('invoice attachment size: ' + invoice.getData().length);
         application.output('invoice attachment embedded state: ' + invoice.isEmbedded());
}
```